# Searching/Browsing Cases - using the Westlaw Key Number System

## Table of Contents

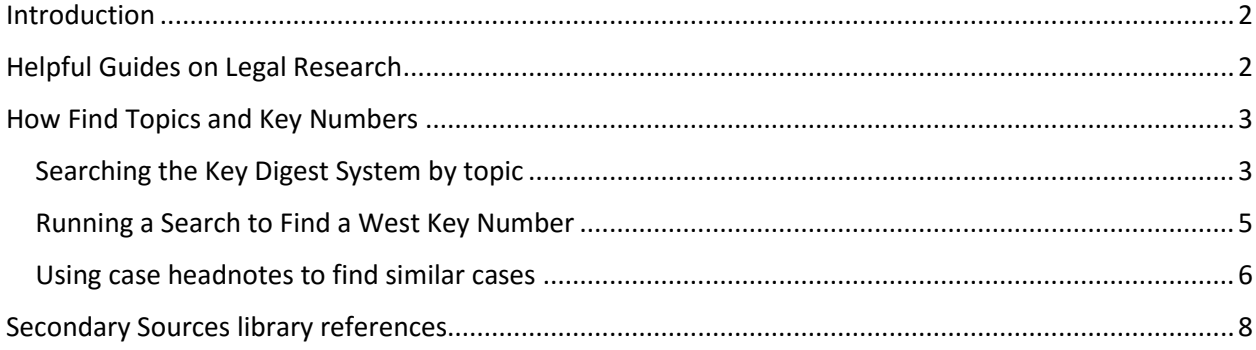

### <span id="page-1-0"></span>Introduction

Westlaw indexes cases by the legal issues reviewed by the authoring judges and assigns **topics** and **key numbers** from the West Key Number system to those legal issues. These legal issues are also summarized in a headnote. The headnote is written by Westlaw's legal editors and should not be cited in legal papers.

There are over 400 topics in the West Key Number system and subdivisions within those topics. Using the West Key Number system is an efficient way to search because:

- Westlaw editors have read all published New York cases and organized them by subject
- You do not need to think of all possible combinations of keywords to find cases
- Once you find a useful case, you can search the **topi**cs and **key number**s in the **headnotes** to that case to find similar cases

The phrase key number refers to a printing convention when West issued print digests. The topics and subdivisions were marketed as "keys to American law." The online versions may use a key image or use the abbreviation **k**.

141E EDUCATION (Up to 10,000) 141Ell Public Primary and Secondary Schools (Up to 10,000) 141EII(G) Children with Disabilities; Special Education 4,838 141E0-862 dividualized education program. 585

4 Education Individualized education program

Under the Individuals with Disabilities Education Act (IDEA), an "individualized education program" (IEP) is developed jointly by a school official, the disabled child's teacher and parents, and, where appropriate, the child, and serves as a comprehensive statement of the educational needs of the child and the specially designed instruction and related services to be employed to meet those needs. Individuals with Disabilities Education Act, § 601(d), 20 U.S.C.A. § 1400(d).

1 Case that cites this headnote

### <span id="page-1-1"></span>Helpful Guides on Legal Research:

- Fields for Cases Westlaw User Guide
- What Are Legal Issues
- What is the Purpose of Legal Research?

### <span id="page-2-0"></span>How Find Topics and Key Numbers

#### <span id="page-2-1"></span>Searching the Key Digest System by topic

1. From the opening Westlaw page on the **All Content** tab click **Key Numbers** to link to the West Key Number System

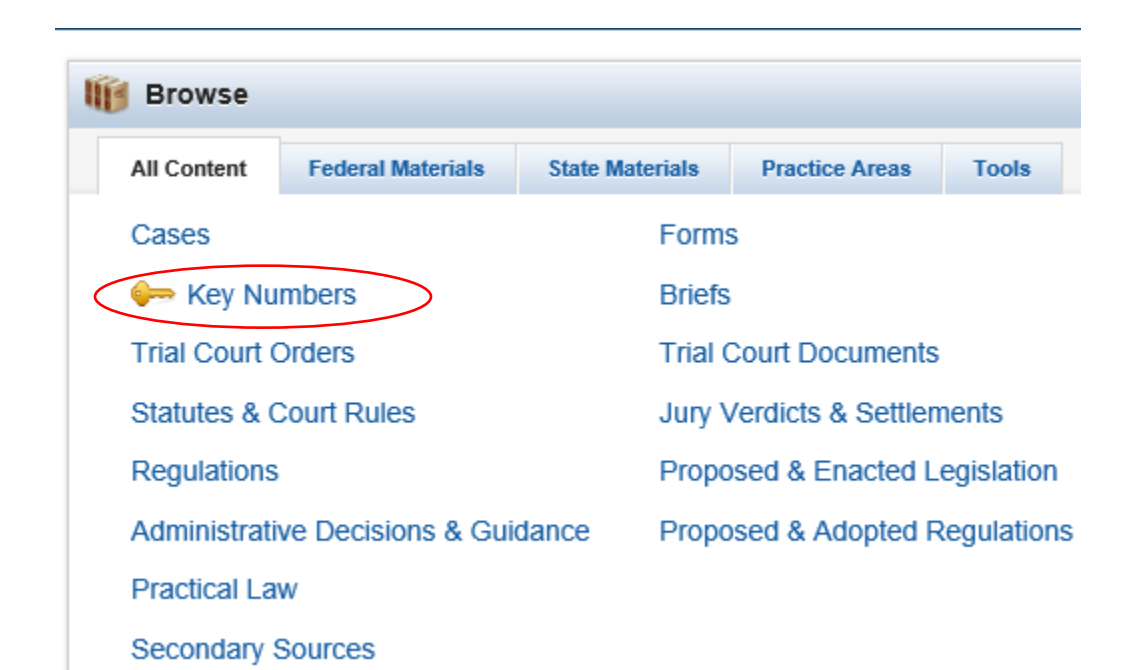

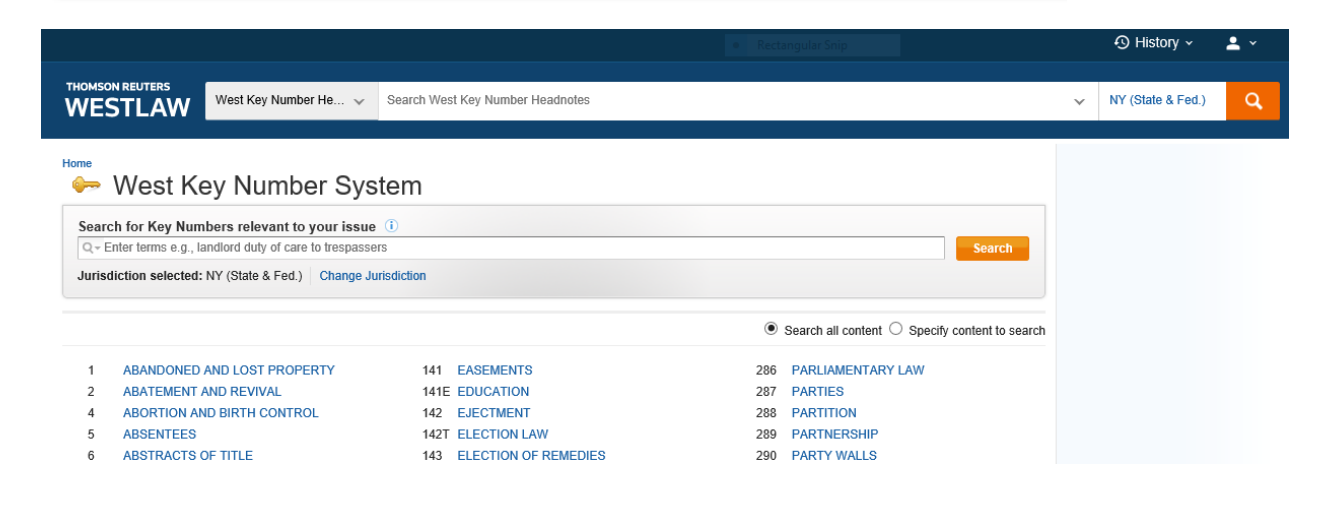

2. In this exercise, you want to find cases on Individualized Education Programs, IEPs. Click on the topic **141E Education**.

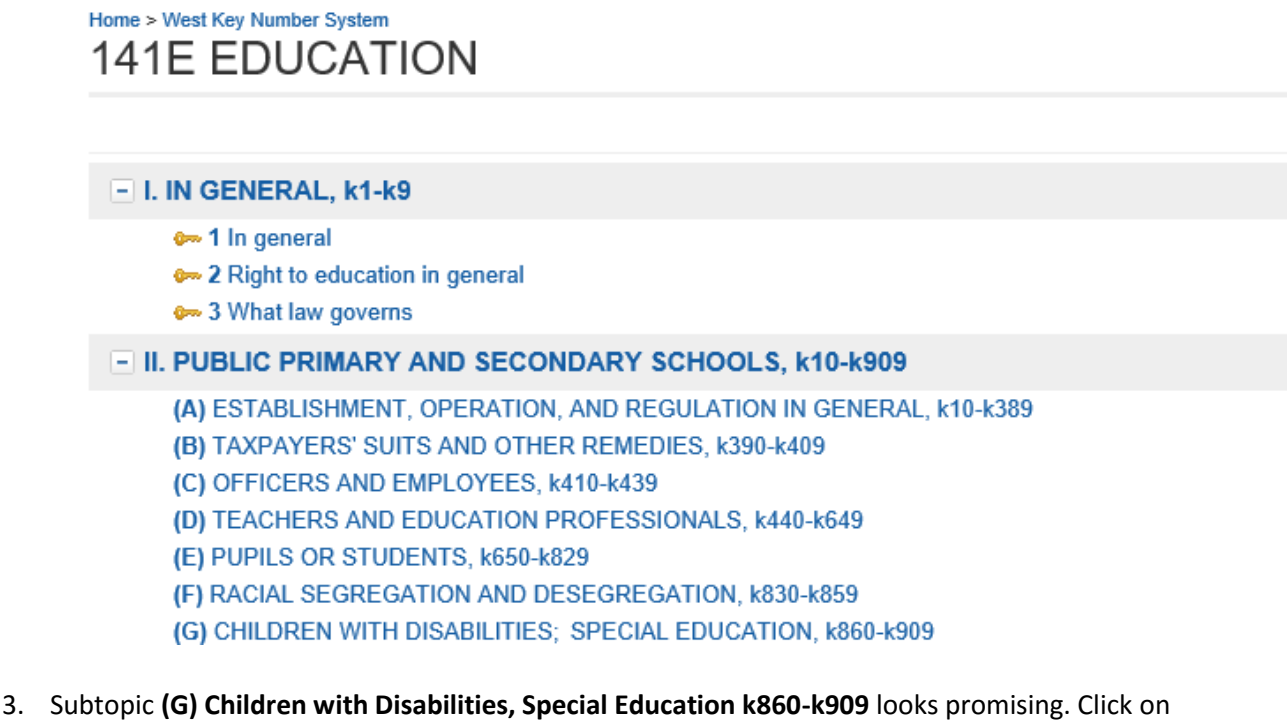

- **(G).**
- 4. There is a key **number 862 Individual education program.**
- 5. Click on that key number and notice that there 568 federal cases and 17 New York cases.
- 6. US Supreme Courts are listed first, the most recent first when sorting by date.
- 7. You can also sort by most cited
- 8. From the left-hand navigation bar, you can narrow by jurisdiction or date.

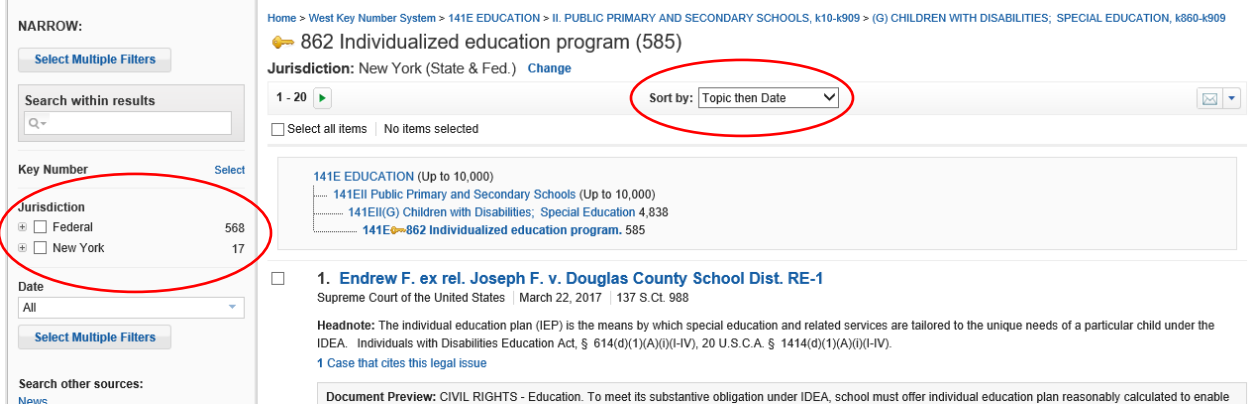

#### <span id="page-4-0"></span>Running a Search to Find a West Key Number

You can search the entire West Key Number Digest by a terms and connectors search, or a natural language search to get a list of topics and key numbers where the terms occur.

1. In this example, a term and connectors search has been run to find discussion of IEPs elsewhere in the Digest. There are over 1,700 cases scattered throughout the digest. Scanning the topic and key numbers and the headnote summaries is an efficient way to locate useful cases.

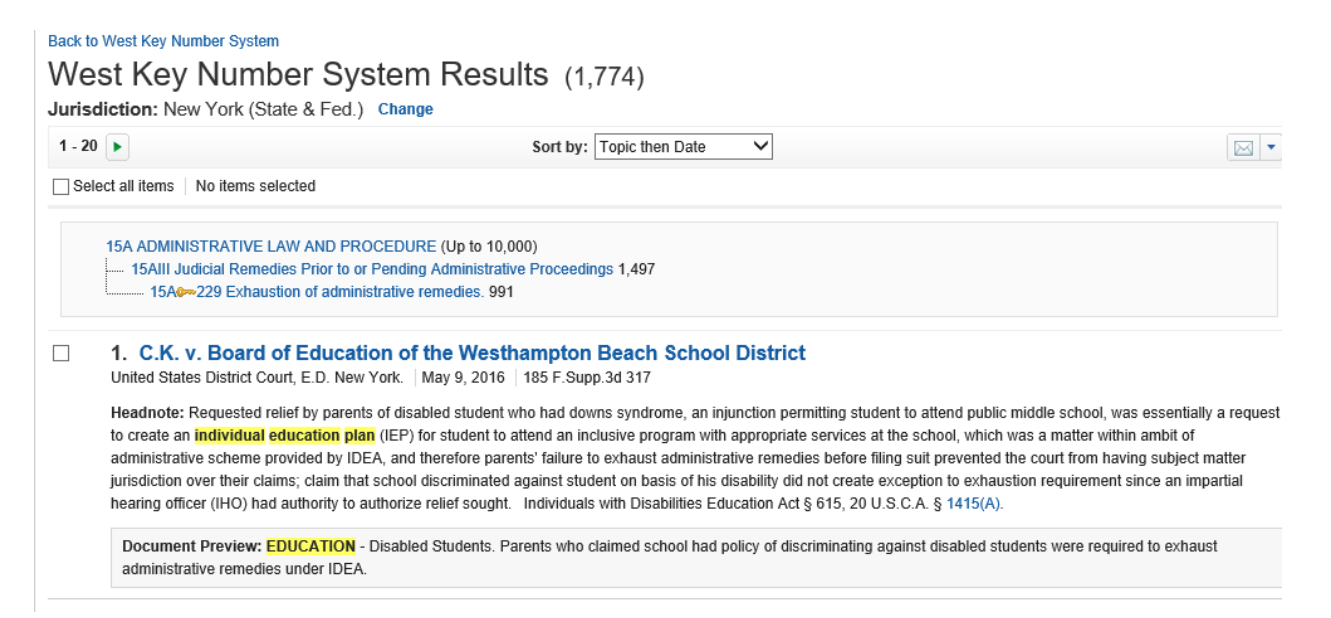

#### <span id="page-5-0"></span>Using case headnotes to find similar cases

If you have found a good case, Westlaw's headnotes and keycite will help you find similar cases. In this case Semel v Ambach, 118 AD2d 385 (3d Dept, 1986), the headnotes summarize a significant point of law. Below the headnote, a blue hyperlink lists four cases that have cited that headnote. You also have the option of linking to the two headnotes digest entries to find all of the Westlaw's indexed cases dealing with exhaustion of administrative remedies.

Original Image of 118 A.D.2d 385 (PDF) View New York Official Reports version

> 118 A.D.2d 385 Supreme Court, Appellate Division, Third Department, New York.

In the Matter of Martin SEMEL, as Father and Natural Guardian of Rhonda Semel, an Infant, Respondent,

Gordon M. **AMBACH**, as Commissioner of Education of the State of New York, Appellant, et al., Respondent.

July 31, 1986.

Article 78 proceeding was brought by parent to compel local committee on the handicapped to accept particular school as appropriate placement for child or to compel child's immediate placement in another suitable facility. The Supreme Court, Special Term, Hughes, J., partially denied Commissioner of Education's motion to dismiss and Commissioner appealed. The Supreme Court, Appellate Division, Casey, J., held that parent had failed to exhaust administrative remedies.

Petition dismissed.

West Headnotes (1)  $=$ **EE** Change View 1 Administrative Law and Procedure Exhaustion of administrative remedies Education **Come Exhaustion of remedies** Parent who failed to request hearing before impartial hearing officer appointed by local board of education, after local committee on handicapped was unable to recommend appropriate placement for handicapped child, failed to exhaust administrative remedies, thus requiring dismissal of his article 78 proceeding brought to compel acceptance of particular school as appropriate placement or to compel child's immediate placement in another suitable facility. McKinney's CPLR 7801 et seq.; McKinney's Education Law §§ 4401 et seq., 4404, subd. 1. 4 Cases that cite this headnote

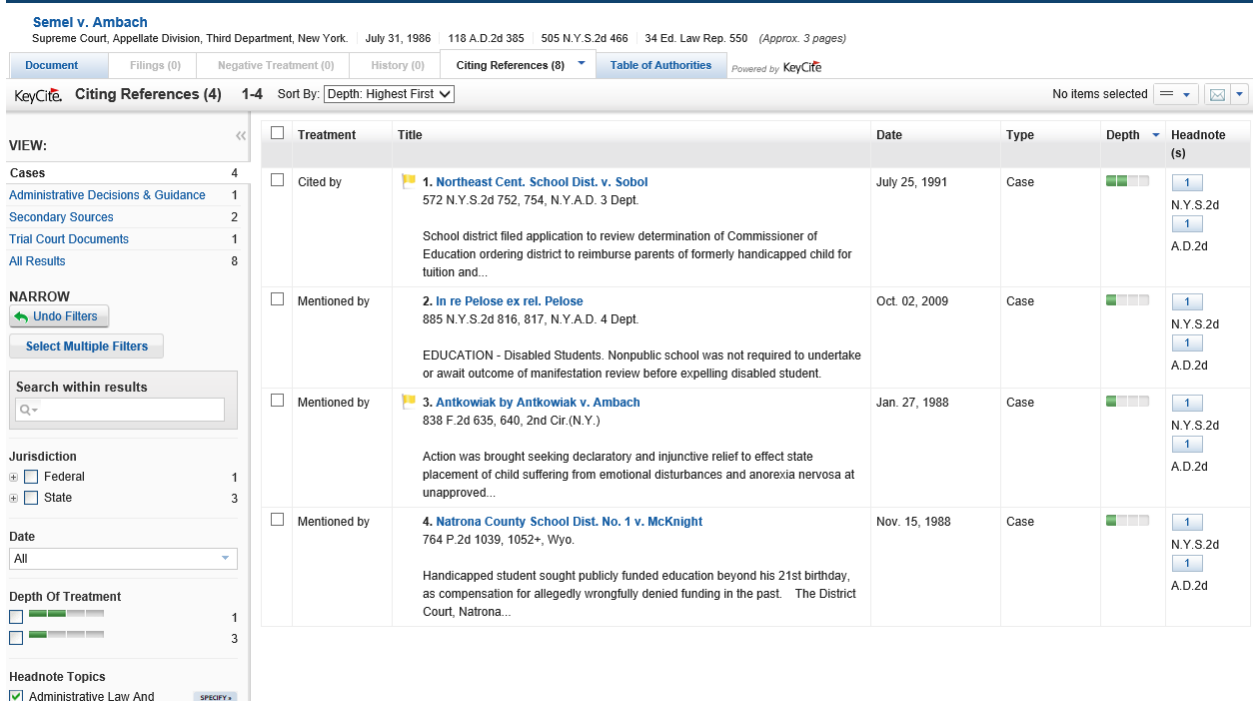

List of 4 cases citing headnote (this list is under the Citing References Tab)

#### The topic Administrative Law K 229 Exhaustion administrative remedies has 991 cases

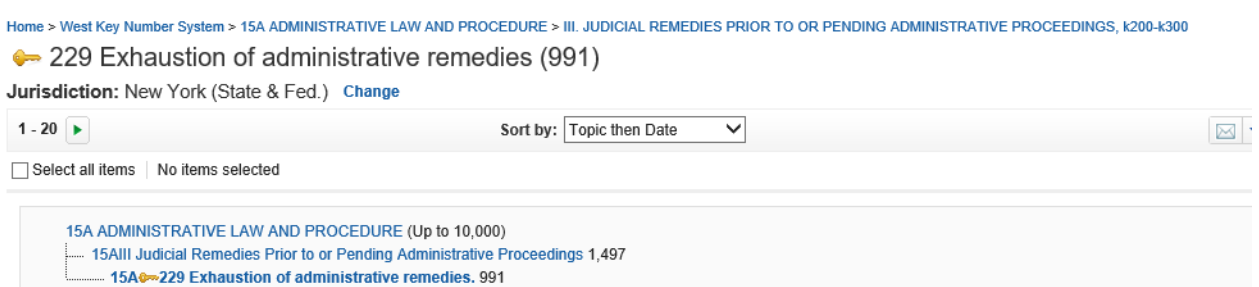

The topic Education K 893 Exhaustion of remedies has 398 cases

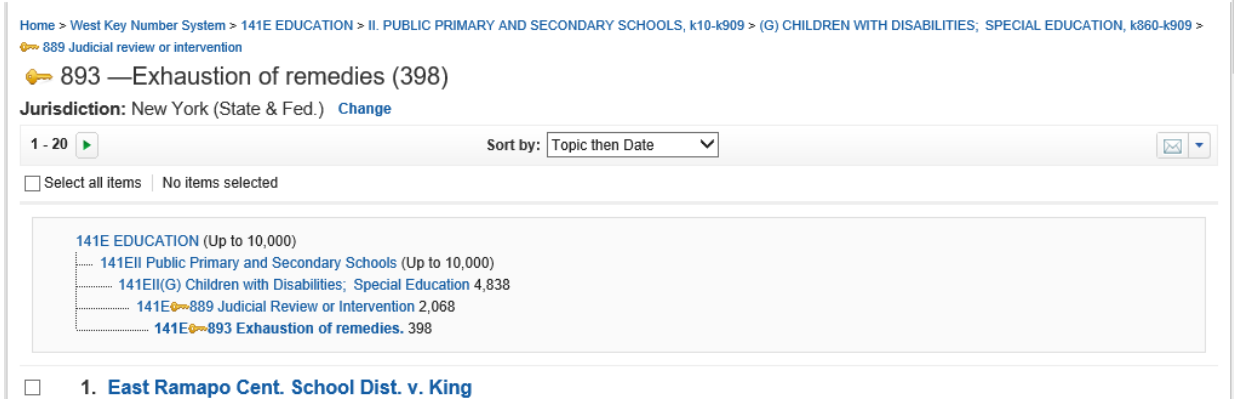

### <span id="page-7-0"></span>Secondary Sources library references

New York Jurisprudence 2d includes links to West's Key Number topics links

94 N.Y. Jur. 2d Schools, Universities, and Colleges § 602

### § 602. Distribution of student's individualized education program

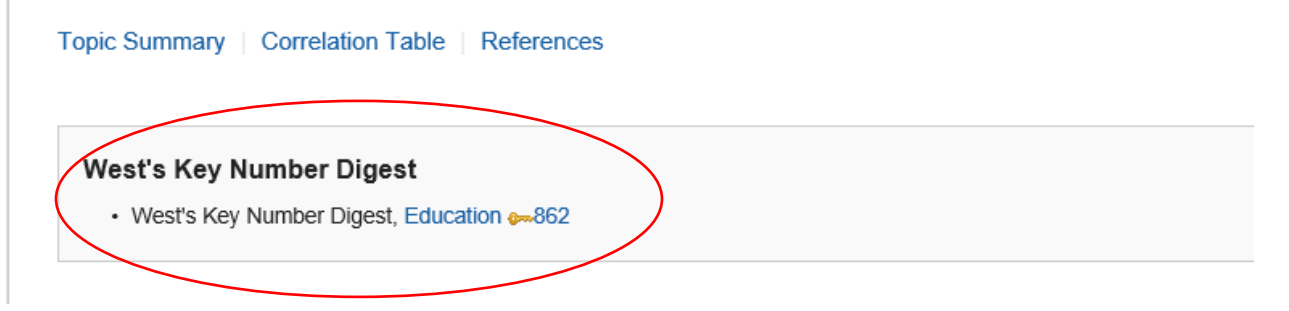

 McKinney's Consolidated Laws of New York Annotated under the Citing Reference tab list useful Westlaw topics and key numbers.

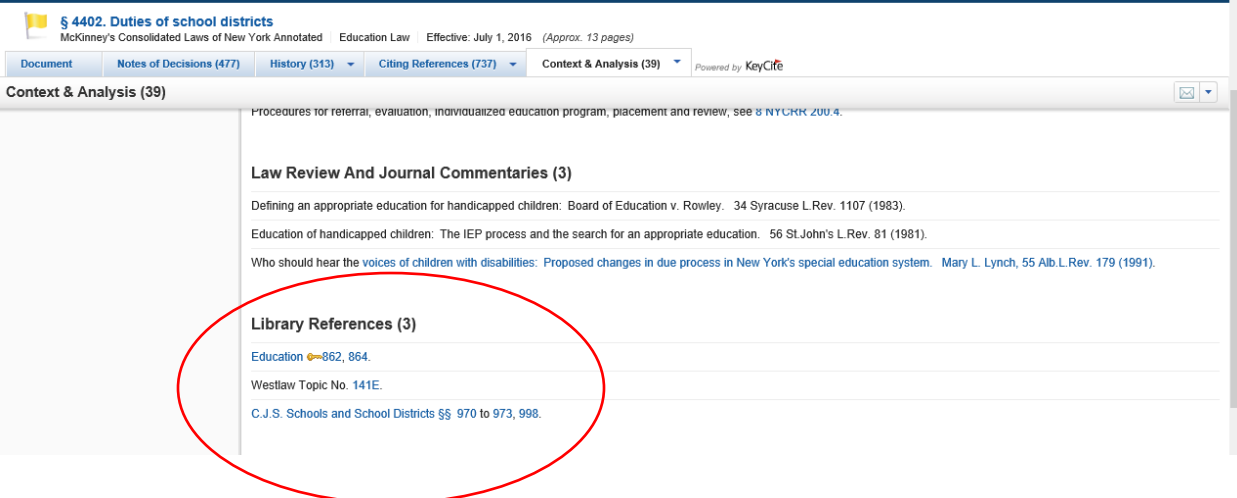

 Many Westlaw treatises includes references to Westlaw's key numbers under the topic **References**

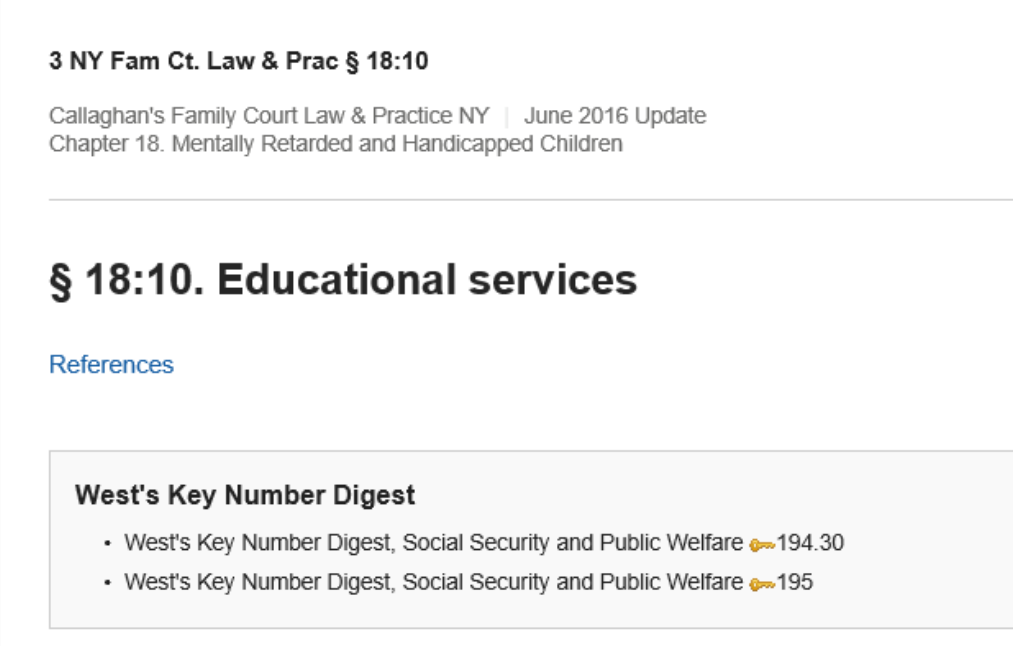